## **Checkliste Nachnutzung**

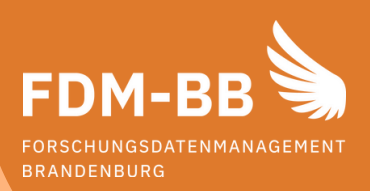

## Eingrenzung & Recherche

- Für die Suche nach publizierten Forschungsdaten habe ich folgende Plattformen genutzt:
	- Suchmaschinen wie Google Dataset Search, Google Scholar, BASE oder **DataCite**
	- fachübergreifende Forschungsdatenrepositorien wie Zenodo, Figshare oder Dryad
	- fachspezifische Forschungsdatenrepositorien meiner Disziplin, die ich über re3data finden kann.

## Nutzungsbedingungen & Verwendung

- **Olch habe überprüft, welche Nutzungsbedingungen die Urheber\*innen und ggf. die** Plattformbetreibenden für die Daten vorsehen (z. B. durch Lizenzen).
- Falls es sich um personenbezogene Daten handelt, habe ich die datenschutzrechtlich erforderlichen Maßnahmen geklärt und getroffen (z. B. Information der Betroffenen, Anonymisierung).
- In meinen Publikationen habe ich die genutzten Daten zitiert.

Lektüre-Tipp

Wem gehören Forschungsdaten und wer darf sie nutzen? www.tu.berlin/go190162

Noch Fragen?

Kontakt: **Ian Wolff**  Forschungsdatenmanagement, InnoSupport E-Mail: ian.wolff@hnee.de

Checkliste entwickelt von TU Berlin nachgenutzt unter CC0-Lizenz

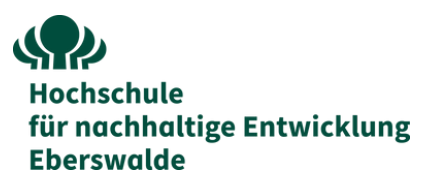